## **imperva**

**DATASHEET** 

## **Expand Data Security to the Cloud With Imperva Data Security Fabric**

Data security in the cloud has grown beyond compliance monitoring and must be a part of every critical IT decision.

### **Complete cloud database** coverage

The technology landscape is constantly changing and growing. The cloud has become an urgent business imperative for nearly every organization. Cloud demands modernizing your Data Activity Monitoring program to meet the complexity and elasticity of cloud database services. Imperva Data Security Fabric (DSF) meets the demand with new capabilities that integrate seamlessly with your existing Data Activity Monitoring implementation so you can painlessly expand security and compliance to the cloud.

Measure support for new database requests in weeks, not months. Scale database activity monitoring to 65+ modern data repositories including all major cloud providers' database services. With Imperva DSF you are "future-proofed" to cover both your immediate needs and future integrations as you expand your workloads for even more value.

#### True hybrid and multicloud

Eliminate the complexity of addressing each environment differently. Imperva DSF normalizes on-premises, in-cloud and even multi-cloud feeds into a single platform. Imperva DSF leverages a modern and cloud-native agentless architecture to deliver uniform and comprehensive control over all data-centric workloads. Even existing agent-based Data Activity Monitoring

#### The Imperva Data Security Fabric Difference

8

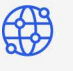

#### **Broadest coverage**

Provides broadest coverage across multicloud, hybrid, and on-premises environments

**Ecosystem integration** 

Integrates with ecosystem

context and additional data

technologies for incident

capabilities

# **Unifies visibility**

semi-structured, and

unstructured data stores

**Protect any data source** 

Protects any data sources

and types, across structured.

Unifies visibility, control, automation, and insights via a single data service or dashboard

#### Scale data security wherever data resides

#### Eliminate hybrid/multicloud complexity with a unified approach

A unified data security platform handles hybrid and multi-cloud data security and compliance challenges and ensures uniform policy enforcement.

#### Achieve data management at high levels of scale with centralized policy controls

By centralizing data security and compliance controls for data repositories, the time, effort and expertise required to maintain effective data security management is significantly reduced.

#### Distill billions of events into critical, concise, and clear alerts

Security teams can focus on what's important when they have the right tools to discover and identify unauthorized data access across a broad, fragmented data repository ecosystem.

#### **Orchestrated and automated data security processes** increase efficiency

By automating data security processes, such as data management and privileged user reconciliation, organizations can ensure that urgent data security remediation responses happen in a timely manner

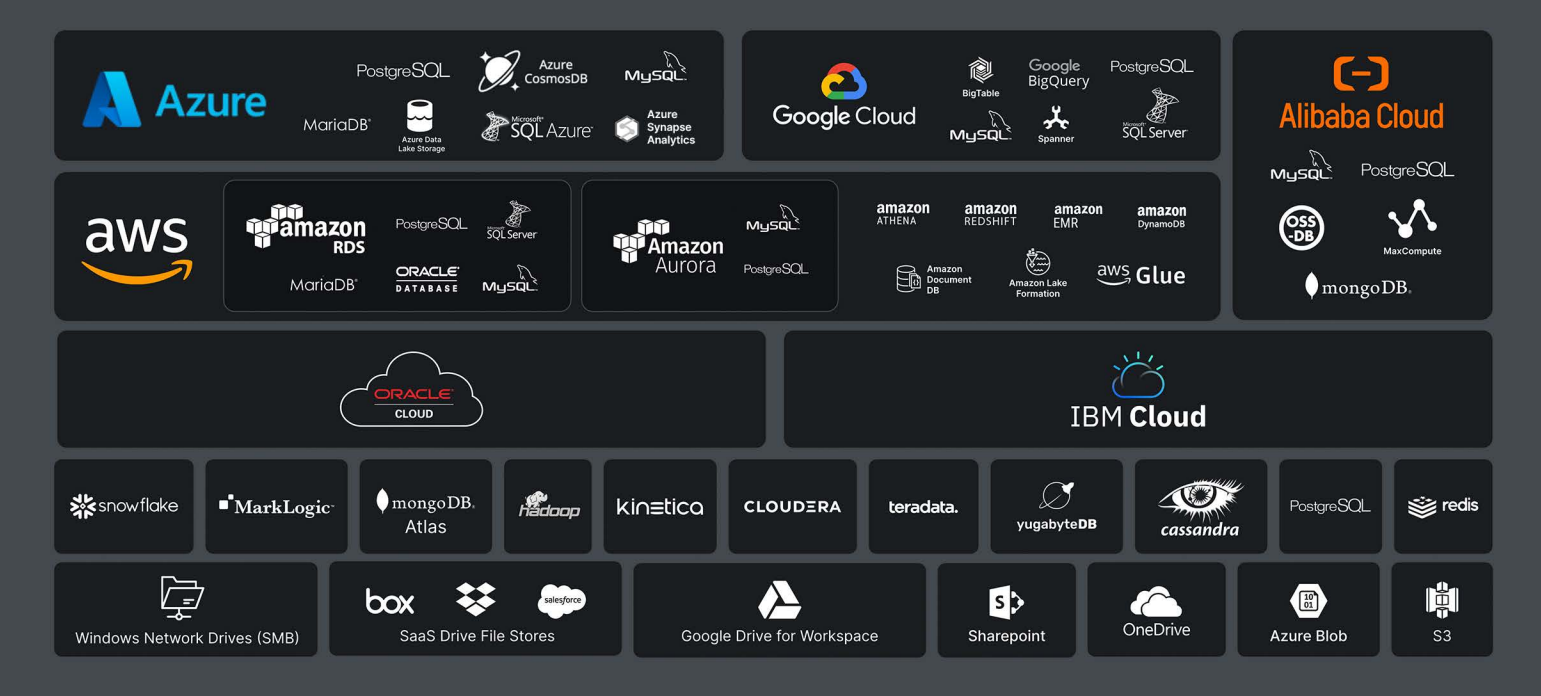

Scale database activity monitoring to over 65+ modern data repositories including all major cloud providers' database services.

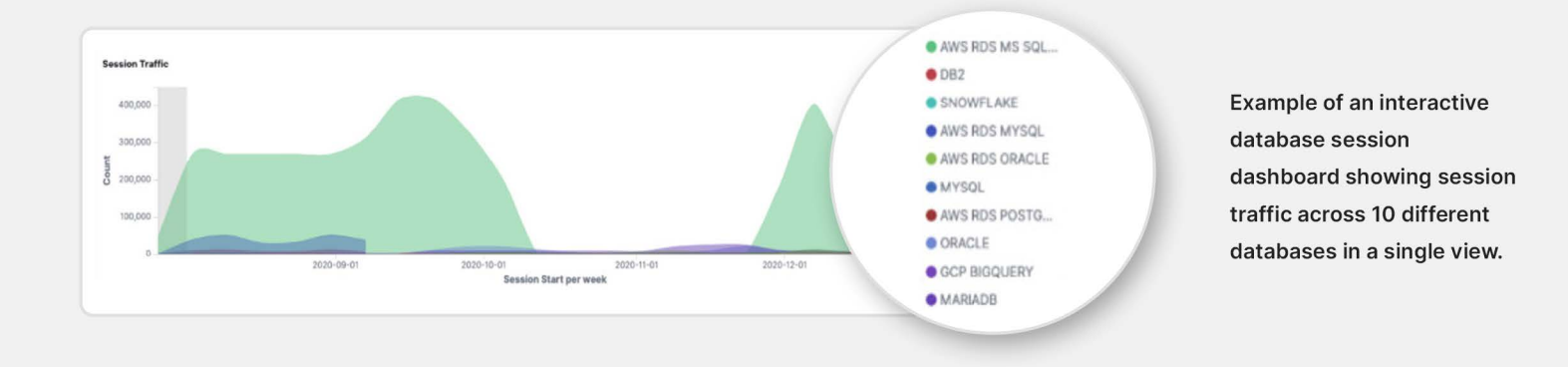

events can be ingested into Imperva DSF so you can expand current policies to new platforms without a massive integration project.

#### Data risk analytics in the cloud

Distill billions of events across platforms into critical insights that can accurately identify risks to your data. Imperva DSF prioritizes only the few high-risk incidents that require immediate investigation, allowing security teams to stay focused and contain potential threats more effectively, while minimizing false positives. With Data Risk Analutics in the cloud you can profile users and entities to detect anomalous behavior such as excessive connections, data extrusion, non-standard access times, suspicious account creation and more all across your entire estate of data assets.

#### Find out more by contacting your Imperva Account Representative or request a demo at imperva.com.